EECS 3221.3 Operating System Fundamentals

### No. 10

# **Virtual Memory**

Prof. Hui Jiang Department of Electrical Engineering and Computer Science, York University

### Background

- Memory-management methods normally requires the entire process to be in memory before the process can execute.
- Better not to load the whole process in memory for execution:
- Programs often have code to handle unusual error conditions.
- Arrays, lists, and tables are often allocated more memory than they actually need.
- Certain options and features of a program may be used rarely.
- Even all codes are needed, they may not all be needed at the same time.
- Our goal: partially load a process.

┶┶┶┼╧┼╌╧

- No longer be constrained by the amount of physical memory.
- Each process takes less memory → CPU utilization and throughput up.
- Less I/O to load program  $\rightarrow$  run faster.

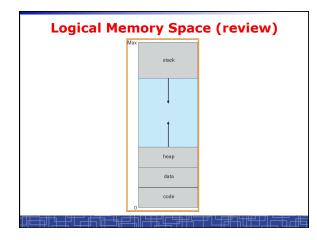

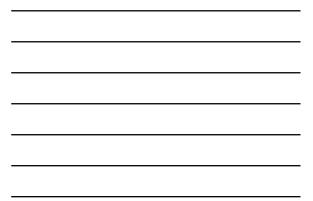

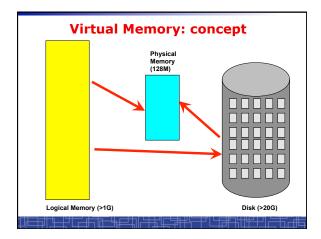

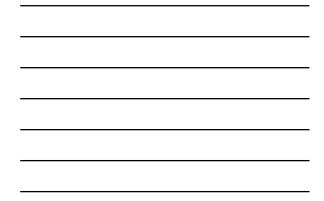

### **Virtual Memory**

- · Virtual memory can be implemented via:
  - Demand paging
  - Demand segmentation
    - · Hard since segments have variable size

╣╫╙╌┼╗┧┑╚╌╫┸╤┰╢┍╪┹╢└╤╊┶╠═┶╖╽┍╘╫┱┦╢╋┱┶╢

### **Demand Paging(1)**

- Demand paging:
  - A paging system with a lazy page swapper.
  - A lazy swapper: never swap a page into memory unless the page will be used.
- In demand paging:

  - When a process is executed,
     The pager guess which pages are needed. (optional)
  - The pager brings only these necessary pages into memory. (optional) \_
  - When referring a page not in a memory, the pager bring it in as needed and possibly replace an old page when no more free space.
- Hardware support: to distinguish those pages in memory and those pages in disk. - Use valid-invalid bit.

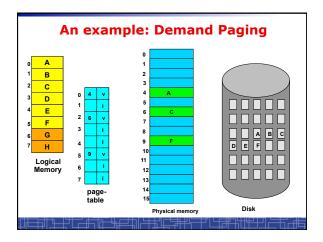

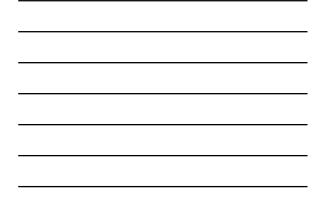

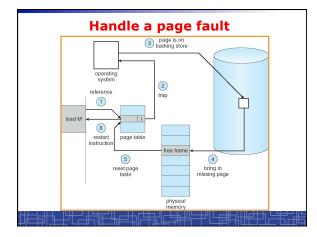

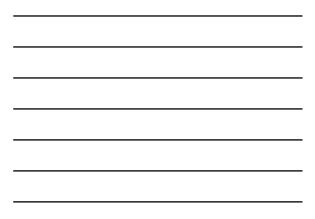

# Handle a Page Fault

The interrupt handler program to handle page fault in virtual memory:

- Check an internal table to see if the reference was a valid or invalid memory access.
- If invalid, terminate the process; If valid, this page is on disk. Need page it into memory.
- Find a free frame from the free-frame list. (if no free frame, need replace an old page)
- Schedule a disk operation to read the desired page into the newly allocated frame.
- When the disk read is complete, modify the internal table and page table to set the bit as valid to indicate this page is now in memory.
- Restart the instruction that was interrupted. The process can now access the page as though it had always been in memory

╤┙└╘┲╝╌┟╓┓

<u>┶┰╾╪╝┖╤╫╠╪</u>╤╓╤<u></u>╪╬ċ

### Handle a Page Fault (more details)

- · Trap to the OS
- Save the user registers and process status.
- Determine the interrupt was a page fault.
- Determine the location of the page on the disk.Find a free frame from the free-frame list.
- If no free frame, page replacement.Issue a read from the disk to the free frame:
- Wait in a queue for the disk until serviced.Wait for the disk seek and latency time.
  - Begin the transfer of the page to the free frame.
- While waiting, allocate the CPU to other process.
- Interrupt from the disk (I/O completed).
- Save the registers and process state for other running process.
- Determine the interrupt was from the disk.

## Handle a Page Fault (more details) (cont'd)

- ...
- Correct the page table and other tables to show the desired page is now in memory.
- Wake up the original waiting process.
- · Wait for the CPU to be allocated to this process again.
- · Restore the user registers and process state and new page table.

<u>╣╹<u>┡</u>╾<u>┞</u>╝┟╱╤╋╤╋╗╔╌╋<u>╦┙</u>╔╴╤╋╃╠═╤╝╟┕┲╋╝╬╫╋╤┯┚</u>

• Resume the interrupted instruction.

### Pure Demand Paging vs. Pre-paging

#### • Pure Demand Paging:

- Never bring a page into memory until it is referred.
- Start executing a process with no pages in memory
- OS set instruction pointer to the first instruction
- Once run, it causes a page fault to load the first page
- Faulting as necessary until every page is in memory

#### Pre-paging:

- To prevent high page-fault rate at the beginning.

╷┶╫╧┑╠<del>╴╢┍╡┚</del>╢┍╪╪╢┍╪╪╪╢╴

- Try to bring more pages at once based on prediction.

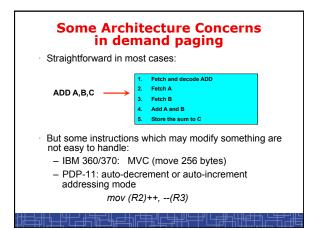

### **Performance of Demand Paging**

- To service a page fault is very time-consuming:
  - Service the page-fault interrupt.
  - Read in the page.Restart the process.
- Effective access time for a demand-paged system:

#### Effective Access Time = (1-p) \* ma + p \* page fault time

One example: memory access 100 nanosecond
 page fault 25 millisecond

╢┶┿╢┍╪╬╢┍╪╬╢┍╪╬╢┍╪

- Effective Access Time = 100 + 24,999,900 \* p
- If p=1/1000, EAT = 25 microsecond ( slow down a factor of 250) If requiring only 10% slow down, p<4/10,000,000 (one out of 2.5 million)
- How to achieve low page fault rate??

### Handling Swap Space on Disk

- For fast speed:
  - Use swap space, not file system.
  - Swap space: in larger blocks, no file lookup and indirect allocation.
  - Copying an entire file image into swap space at process startup and then perform demand paging from the swap space.
  - Or first load pages from file system, then write to swap space.

# Page Replacement(1)

- In demand paging, when increasing multiprogramming level, it is possible to run out of all free frames.
- How about if a page fault occurs when no free frame is available?
  - Stop the process.
  - Swap out another process to free some frames.
  - Page replacement:
    - Replacing in page level.

# Page Replacement(2)

- If no frame is free, find one frame that is not currently being used and free it.
  - Write the page into swap space and change pagetable to indicate that this page is no longer in memory.
  - Use the freed frame to hold the page for which the process faulted.
- Use a page-replacement algorithm to select a victim frame.
- In this case, two disk accesses are required (one write one read).

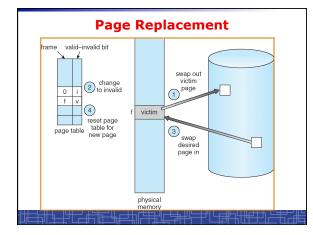

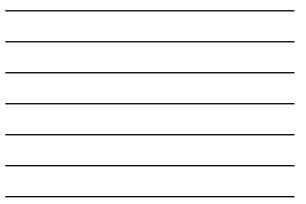

# Page Replacement(3)

• Use a modify bit (dirty bit) to reduce overhead:

- Each frame has a modify bit associated in hardware.
- Any write in page will set this bit by hardware.
- In page replacement, if the bit is not set, no need to write back to disk.
- For read-only pages, always no need to write back.
- With page replacement, we can run a large program in a small memory.
- · Two important issues:
  - Page-replacement algorithm: how to select the frame to be replaced?
  - Frame-allocation algorithm: how many frames to allocate to each process?

### Thrashing

- Thrashing: a process is spending a significant time in paging.
- Thrashing results in severe performance problem. The process is spending more time in paging than executing.
  Cause of thrashing:
- Cause of thrashing.
  - The process is not allocated enough frames to hold all the pages currently in active use.

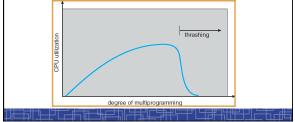

### **Locality Model of Programs**

- A locality is a set of pages that are currently in an active use by process.
- A process moves from locality to locality.
- A program is generally composed of several different localities.
- The localities are defined by the program structure and its data structures.
- Locality model is the basic principle for caching as well as demand paging.
  - We only need a small number of frames to hold all pages in the current locality in order to avoid further page faults.

### Working-set Model

- The model define a working-set window, say  $\Delta$  page references, e.g., 10,000 page references.
- The set of all referenced pages in the most recent  $\Delta$  page references is the working set.
- How to choose the window ?
  - if  $\Delta$  too small will not encompass entire locality.
  - $-\,$  if  $\Delta$  too large will encompass several localities.
  - If  $\Delta = \infty$  will encompass entire program.
- If WSS<sub>i</sub> = working-set size of process P<sub>i</sub>
  - → D = WSS<sub>i</sub>: total demand frames
- if D > m (m: total available frames) → Thrashing.
- Policy:
  - CPU monitors working sets of all processes and allocate enough frames for the current working set.

  - if D > m, then suspend one of the processes.

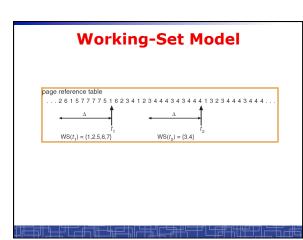

### **Keeping Track of the Working Set**

Approximate with interval timer + a reference bit.

#### Example: A = 10,000 references

- Timer interrupts after every 5000 references.
- Keep in memory 2 bits for each page.
- Whenever a timer interrupts, copy and sets the values of all reference bits to 0.
- If one of the bits in memory = 1 page in working set.
- The cost to service these frequent interrupts is high.

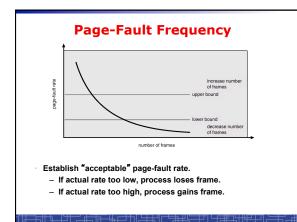

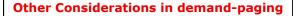

- Page size: in powers of 2 (2\*\*12 2\*22)
  - Small page size → large page-table.
  - Small page size  $\rightarrow$  less internal fragmentation.
  - Small page size → more I/O overhead in paging.
  - Small page size → more page-faults.
  - Small page size → less I/O amount (better resolution) and less total allocated memory.
  - A historical trend is toward larger page sizes.

### Other Considerations in demand-paging

- Program structure: a careful selection of data structure and programming structure
  - To increase locality and hence lower the page-fault rate.
  - To reduce total number of memory access.
- To reduce total number of pages touched.
- · Also compiler and loader can improve.
- Example: Array A[1024] [1024] of integer
- Each row is stored in one page
- for j = 1 to 1024 do
   for i = 1 to 1024 do
   A[i][j] = 0;
   faults Program 1
- 1024 x 1024 page faults
- for i = 1 to 1024 do for j = 1 to 1024 do A[i][j] = 0; – Program 2

#### 1024 page faults